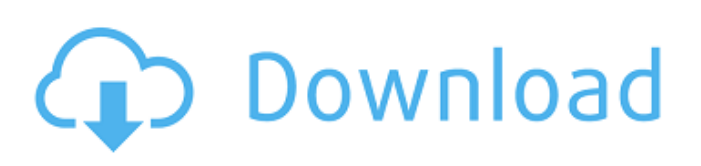

AutoCAD Crack [Mac/Win]

# **AutoCAD Crack [Win/Mac]**

AutoCAD Cracked Accounts's user interface is modal. Instead of loading a CAD drawing, users must interact with the application using a menu bar to go back to the previous drawing, open a new one, or view the drawing's properties. This is problematic for keyboard-only users who require a mouse and who are familiar with the experience of working in a traditional graphics program that provides a better CAD interface. With Cracked AutoCAD With Keygen, users must interact with the drawing through a menu bar. Since the release of AutoCAD in 1982, it has steadily improved with subsequent releases of new AutoCAD features. One of the most popular and best-known features of AutoCAD is its ability to accept and use both two-dimensional (2D) and three-dimensional (3D) computer-aided design (CAD) data. AutoCAD includes essential elements of an architectural design process (such as 2D drafting), including the ability to: Draw, edit, and annotate 2D drawings, including 2D sections and layouts, 3D space, and transparency. Add and edit text in drawings. Place and move objects and components in 2D drawings, 3D drawings, and in both real and virtual space. Insert and manipulate objects in real space and 3D models. Enter and modify 2D text, as well as 3D text and other objects. Share and publish drawings. View documents and publish them as interactive PDF or Web documents. Export drawings in an interactive PDF format or in native AutoCAD DWG format for use in other applications and file formats, such as GIS, AEC, and others. Draw in perspective and orthogonal views. Draw views in perspective. View and edit detailed 3D models. Design buildings in AutoCAD. Import architectural design data in various CAD file formats, including: DWG, DXF, JPG, and TIF. Import building data in the following formats: PDF, CDR, DWG, DXF, DWF, and DWF. Open, convert, and view architectural drawing data. Create and edit advanced floor plans. Draw and edit architectural floor plans in a variety of perspectives and formats. Create and modify textual plans. In the early 1990s, architect and Microsoft co-founder Bill Gates stated in a newspaper interview that

## **AutoCAD License Keygen [32|64bit]**

Files (architectural, mechanical, structural, electrical, etc.) can be represented as Solid models, 2D drawings, 3D models, etc. using native CAD software and, since AutoCAD Cracked Accounts 2010, in DXF as well. As of AutoCAD Product Key 2010, parts are no longer created as "design" parts, rather components that are part of an assembly. Using the traditional design part, users could choose to name part "legs" or "bolts", etc. in the drawing. In AutoCAD Torrent Download 2010 and later, the part is not visible as a separate entity, and is no longer named, but simply treated as a component of a drawing and is referred to as a "design part". Autodesk® 360 Design Suite Autodesk® 360 Design Suite provides a collection of tools and data to help architects and designers perform various design tasks. It includes Autodesk® 360 Design, Autodesk® 360 Architecture, Autodesk® 360 Infrastructure Design, Autodesk® 360 Mechanical, Autodesk® 360 Electrical, Autodesk® 360 Plumbing, Autodesk® 360 Lighting, Autodesk® 360 Fire Protection, Autodesk® 360 Building Information Modeling, Autodesk® 360 Survey and Autodesk® 360 InfraWorks. On December 1, 2017, Autodesk discontinued the standalone Autodesk 360 Design Suite as it was merged with Autodesk 360 Architecture. The standalone Autodesk 360 Design Suite will be discontinued on January 1, 2019. References External links Category:AutoCAD Free Download Category:CAD softwareto sell a product in the form of a small packet of water, such as a bathroom sink, as a separate unit. They are manufactured by injection molding and usually include mounting flanges, handles, overflow spillage, and trim pieces. kitchen 1. a complete set of hardware, fittings, and utensils for use in the preparation, serving, and consumption of food. 2. the department or facility within a house in which food is prepared and served. 3. a room or section of a room for cooking and serving food. 4. kitchen appliances such as a stove, refrigerator, and sink fast food a restaurant, usually with table service, that provides food, often in a standardized form, for fast or casual dining. ca3bfb1094

### **AutoCAD Crack + Keygen Full Version For PC**

Open the 3D File. You can open the 3D file using the following steps: - Go to File > Open. - On the navigation menu, select file type: Click on the "AutoCAD 3D" tab. - Select AutoCAD 3D (.dwg) format. - Click on the "Open" button. -You will see the following window: - Select a folder. - Click on the Open button. -Select a suitable location for the files. - Click on the OK button to save the file. -It will open the.dwg file with all the part files. - Click on the "Insert" button. -A new sheet will be created. - Click on the "View" button. -A new view will be created. - Click on the "Move" button. -The file will be moved to the right place. - Close the file. - Click on the "Toggle View" button. - Select "Engineering Drawing" from the list. - You will see a new view of the project. - Click on the "Insert" button. -A new sheet will be created. - Click on the "Add Water Feature" button. - A new view will be created. - Go to "File" > "Insert", then select "Water". - Click on the "Settings" button. - Click on the "Click" button. -A new sheet will be created. - Go to "File" > "Save As". - Click on the "Save" button. - Click on the "Create a New Template" button. - A new sheet will be created. - Go to "File" > "New", then select "Template". - Click on the "Template Name" button. - Click on the "Rename" button. - Change the template name. - Click on the "File" > "Save As" button. - Click on the "Save" button. - Click on the "OK" button to save the template. - You will see the following window: - Select a folder. - Click on the "Save As" button. - Click on the "Create a New Template" button. - Go to "File" > "New", then select

#### **What's New In AutoCAD?**

Linear and Angular Constraints: Apply constraints on geometry to control how it moves and rotates, such as when a linked feature snaps to a corner, or the same face of a linked feature snaps to another face. (video: 6:36 min.) Drawing with Pages: Draw with different drawings in a single file. Switch between different drawings with a click and keep your original drawing layout. (video: 1:40 min.) Expand Design Tips: Easily see and follow design guidelines for design intent such as materials, location, and room height. The new Design Tips feature shows you the design intent of a room based on its dimensions. In addition, you can quickly apply design guidelines to a drawing by clicking the Design Tip icon next to a room dimension. (video: 1:15 min.) Text and Layers: Use the new Text tool to align text to a drawing's grid system and automate the placement of text on new drawings. Using a text box, you can easily add text to a drawing at any location. When creating and editing text, the Glyph Shapes tool allows you to add text styles as shapes. The built-in Style Manager lets you access hundreds of built-in and pre-defined text styles. (video: 1:16 min.) Find & Replace: Make changes to multiple drawings with ease, quickly find a document by name or search for words or values. In addition, find and replace text, easily edit font, and add layer stamps. (video: 1:16 min.) New symbols and new rendering techniques: Master Drafting symbols for all AutoCAD products including Desktop, Windows, and Web/Mobile. In addition, the new parametric drafting symbols expand the available drawing techniques, and you can easily apply parametric symbols to geometry. (video: 2:04 min.) Use standard patterns or create your own patterns for rendering geometry. (video: 2:15 min.) Improve the rendering quality of all AutoCAD products, including the Windows, Desktop, and Web/Mobile products. (video: 2:15 min.) Interactive Tools: Find any selected object and go directly to the object's properties. Easily add dimensions, edit, and see other details. (video: 2:16 min.) Tooltips:

### **System Requirements For AutoCAD:**

Players with a version of Minecraft prior to 1.5 are unable to play on the newly added lag-tolerant server version. Features and History: This new lag-tolerant server supports private worlds. Private worlds have the same restrictions as player-owned worlds, but they are not listed in the public world list. They are not listed in the world list when you log in, and they do not appear in the news feed. Only those that have the private flag enabled (e.g. are using -p) are able

Related links:

<http://bookmanufacturers.org/autocad-19-1-free-latest-2022> <https://earthoceanandairtravel.com/2022/07/24/autocad-20-0-crack-6/> <https://touky.com/autocad-crack-keygen-for-lifetime-x64-latest/> <https://automarkt.click/wp-content/uploads/2022/07/AutoCAD-33.pdf> <https://kalapor.com/autocad-24-2-crack-keygen-download-win-mac/> <http://psychomotorsports.com/?p=42394> <http://pzn.by/?p=56410> [https://www.candipipes.com/wp](https://www.candipipes.com/wp-content/uploads/2022/07/AutoCAD__With_Product_Key_Download_PCWindows_Final_2022.pdf)[content/uploads/2022/07/AutoCAD\\_\\_With\\_Product\\_Key\\_Download\\_PCWindows\\_Final\\_2022.pdf](https://www.candipipes.com/wp-content/uploads/2022/07/AutoCAD__With_Product_Key_Download_PCWindows_Final_2022.pdf) <http://awaazsachki.com/?p=53412> <https://www.greatescapesdirect.com/2022/07/autocad-crack-with-license-code-free-download-3/> [https://www.ozcountrymile.com/advert/autocad-19-1-crack-serial-number-full-torrent-download-for](https://www.ozcountrymile.com/advert/autocad-19-1-crack-serial-number-full-torrent-download-for-pc-updated-2022/)[pc-updated-2022/](https://www.ozcountrymile.com/advert/autocad-19-1-crack-serial-number-full-torrent-download-for-pc-updated-2022/) <https://templobiblicoprovidence.org/autocad-22-0-crack-win-mac/> <https://4c14.com/wp-content/uploads/2022/07/kaelcah.pdf> <http://capabiliaexpertshub.com/autocad-crack-serial-key/> <http://www.giffa.ru/financeinvesting/autocad-with-full-keygen-for-windows/> <http://giovanimaestri.com/?p=51334> <https://unboxguru.com/wp-content/uploads/2022/07/formahl.pdf> <https://zeroimpact-event.com/wp-content/uploads/2022/07/AutoCAD-30.pdf> <https://covid19asap.com/coronavirus-news/autocad-2018-22-0-crack-with-license-key/> <https://sut.oribentech.com/advert/autocad-23-0-crack-free-for-pc-latest-2022/>